## **Mmm FREE Crack Free [Latest] 2022**

## **Download**

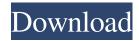

Mmm FREE Crack is a small desktop enhancement program designed specifically for helping you customize your context-menu entries by hiding some of the items that you no longer use. Simple looks The application adopts a clean feature lineup that allows you to carry out most actions using minimal user intervention. There's also support for an online help manual in case you want to find out more about the utility's capabilities. How it works Mmm FREE automatically reveals the items from the context menu that you had last opened in the left side of the main window. Additionally, it keeps a list with all available submenus and all context menu entries. You are allowed to create your own submenus so you can easily group similar shortcuts under the same menu. You simply need to drag and drop the target entry to the

desired category, such as Hidden Items or Rarely Used. The items that you never use you can keep them in the hidden group while those you open occasionally can be kept in the rarely used category. The adjustments are applied to all menus within your Windows Explorer. It is able to work with context menus opened via Windows Explorer, desktop, Start menu and folder background. However, not all popup menus can be configured and the changes can be made only when you see the colored Mmm FREE bar in the target menu. Bottom line All things considered, Mmm FREE delivers a simplistic and efficient software solution for tidying up your context menu from useless, unnecessary and old entries, and can be handled by all types of users, regardless of their experience level. Mmm FREE Free software for PC Category: Utilities Downloads: 12 License: Free File size: 612 KBThe clinical problem

of pharmacologic management of the hypercalcemia of malignancy. A review of relevant literature was made for all studies of hypercalcemia of malignancy. Except for clinical studies, those publications available were review articles, case studies, editorials, and discussion. We were able to find seven studies that specifically reported the efficacy of drug treatment of hypercalcemia of malignancy. These studies were reviewed, and specific recommendations based on these studies were made. What is going on with Unity? Why is it suddenly going to OOP? Why did they say with the C++ thing that they only embrace C++ as a subset of C++? And what does that mean? And why did they ignore my (and your) request

**Mmm FREE With Full Keygen X64 Latest** 

Rinzo is a free XML editor, designed to help you manage XML data files.

Rinzo provides you with a set of tools which can be used to change the structure of the XML documents and to display the data that you've defined in the XML data file. This data file can be a text file, a database file, a system registry file, or any other file that contains the data you want to save. Rinzo can import and export data from and to files. Rinzo allows you to add, remove, delete, rename, or edit attributes, elements, comments, and text. You can also insert, replace, move, copy, or cut elements in an XML document. Rinzo supports many popular file formats such as ASCII, TXT, HTML, XML, JSON, XHTML, GZIP and ZIP. You can also save your data in a file format supported by other software, e.g. Excel. Rinzo works with most Windows OS types including Windows XP, Windows Vista, Windows 7, Windows 8, Windows Server 2003 and 2008. Customize your XML file Rinzo allows you to

customize XML data in several ways. You can use the search functionality to select specific XML nodes in a file. You can drag and drop nodes from one place to another to change the structure of the XML document. You can format the document like bold, italic or underlined. You can create a new document from scratch or from a template. You can generate a formatted text or a tree from your XML data and save the file in a new format. Rinzo supports many tools that can be used to create and format XML files. You can add text, images, and hyperlinks to XML documents and use them in the body of the XML document. You can insert binary data, e.g. images, into an XML document. You can create a table from a JSON string. You can create a cascading style sheet from an XML data file. You can also use the attributes of an XML document to define attributes in your XML file. You can make your XML data

compatible with a specific profile. You can convert an XML document to different file formats. You can generate HTML from a template. Rinzo supports many XML and non-XML file formats and multiple file extensions. You can open your XML files in any XML editor. You can convert your XML data from the browser to any file format. You can convert an XML file to any format without 1d6a3396d6

Windows Registry Editor Version 5.00 [HKEY\_CLASSES\_ROOT\\*\shellex\ ContextMenu\Software\CwmpP]( "\_\_Class"="CwmpP" "\_\_Description"="CwmpP" \_\_Provider"="CwmpP" "ShellIconOv erlayIdentifier"="{0DD0A03F-E967-4BF6-9F78-2823A2F5B1B2}" " \_CLSID"="{CD84DA25-6FE0-4E22-8B1E-80A9C56852B0}" "\_Publisher"="CwmpP"); End of Registry editor In terms of the extensions program available for Firefox, we have the likes of WordPress and Vimperator. If you are looking for a dedicated browser you can use Opera instead. You will not be able to import bookmarks from other browsers into Opera. At the time of writing, Netflix's default interface is split between its mobile and desktop websites. A: Opera, and only Opera. Opera has been known to have issues

with certain file types, and sometimes there are no solutions outside of using a different browser. News COSI Names Larry DeBoer President and CEO Share TORONTO – November 29, 2016 - COSI today announced that Larry DeBoer has been appointed President and Chief Executive Officer (CEO) of COSI. He will replace Matt Blasdell, who has served as COSI's President and CEO for the last three years. DeBoer has extensive COSI experience having served as General Manager of operations at Cedar Point and as President and CEO of Great Coasters International. He is also a Certified Food Service Business Advisor through American Culinary Federation (ACF) – New Jersey Chapter, a Certified Foodservice Instructor, and National Certified Counselor. DeBoer's appointment was unanimously approved by the COSI Board of Directors. "We are thrilled to welcome Larry DeBoer to COSI. His

wealth of experience in foodservice, operations and the culinary industry, as well as his passion for creating great experiences, make him the perfect fit to help lead COSI as we expand our global footprint, develop new products and services, and

What's New In?

Mmm FREE is a small desktop enhancement program designed specifically for helping you customize your context-menu entries by hiding some of the items that you no longer use. Simple looks The application adopts a clean feature lineup that allows you to carry out most actions using minimal user intervention. There's also support for an online help manual in case you want to find out more about the utility's capabilities. How it works Mmm FREE automatically reveals the items from the context menu that you had last

opened in the left side of the main window. Additionally, it keeps a list with all available submenus and all context menu entries. You are allowed to create your own submenus so you can easily group similar shortcuts under the same menu. You simply need to drag and drop the target entry to the desired category, such as Hidden Items or Rarely Used. The items that you never use you can keep them in the hidden group while those you open occasionally can be kept in the rarely used category. The adjustments are applied to all menus within your Windows Explorer. It is able to work with context menus opened via Windows Explorer, desktop, Start menu and folder background. However, not all popup menus can be configured and the changes can be made only when you see the colored Mmm FREE bar in the target menu. Bottom line All things considered, Mmm FREE delivers a simplistic and

efficient software solution for tidying up your context menu from useless, unnecessary and old entries, and can be handled by all types of users, regardless of their experience level. Uninstalling How to remove Mmm FREE Remove Mmm FREE by hand Remove Mmm FREE automatically 1. Click the Windows Start button to open the Start menu. 2. Type Mmm FREE in the search box, and then click Mmm FREE in the results list to open the program. 3. Click the red X icon to close the program. How to move Mmm FREE to the system drive 1. Click the Windows Start button to open the Start menu. 2. Type C:\MmmFREE in the search box, and then click Mmm FREE in the results list to open the program. 3. Click the Choose folder button, and then click the drive containing the folder that you want to move Mmm FREE to. 4. In the Open dialog box, browse to the location of the folder. 5. In the Open dialog box, click OK. 6. If

your antivirus software is set to scan for dangerous objects, you may receive a message that Mmm FREE cannot be deleted because it contains a virus or other potentially dangerous software component. If so, close the Open dialog box, and then click Yes to continue scanning. 7. Remove any files or folders that you do not want to keep by either dragging them to

## **System Requirements:**

Prey will be playable on a wide range of PC hardware, however in order to play at maximum settings (which includes DirectX 12 support), the recommended minimum system specifications are as follows: NVIDIA GTX 970 or AMD R9 290 or equivalent AMD R9 290 or better Intel Core i5-4590 3.6GHz or better 6 GB RAM 30 GB available hard-disk space These system specifications are met in the vast majority of modern PCs. If you are unsure about the capabilities of your PC or what settings are

https://locallife-muenchen.de/wp-content/uploads/2022/06/Stuf.pdf

https://www.morocutti.it/wp-content/uploads/2022/06/IntegraXor.pdf

https://innovacioncosmetica.com/wp-content/uploads/2022/06/HitRecorder.pdf

https://transparentwithtina.com/wp-content/uploads/2022/06/nerphi.pdf

https://ssministries.com/chameleonnavigator-crack-latest-2022/

https://buri.site/wp-content/uploads/2022/06/Total Recall.pdf

https://idventure.de/wp-content/uploads/2022/06/Spanish\_Verbs\_24.pdf

http://chat.xumk.cn/upload/files/2022/06/ZJq5Wn8RkJAt6mjRkgnv 07 3fc9019b38f390555a69ccb69fce864d\_file.pdf

https://teljufitness.com/?p=3425

https://secureservercdn.net/45.40.150.81/597.5ae.myftpupload.com/wp-

content/uploads/2022/06/odeawani.pdf?time=1654564327

http://mulfiya.com/wp-content/uploads/2022/06/Cyclonis Password Manager.pdf

https://rko-broker.ru/2022/06/07/graugon-antivirus-1-0-8-crack-torrent-activation-code-win-mac/

https://www.scoutgambia.org/wp-content/uploads/2022/06/vanyitz.pdf

https://www.dejavekita.com/upload/files/2022/06/eCgDrs1gtusjsscjsYFH\_07\_b18ef1b33dbd757\_56fb2120f7674b09c\_file.pdf

https://jobpal.app/?p=16673

https://unsk186.ru/class-action-gradebook-homeschool-edition-crack-pc-windows/https://colombiasubsidio.xyz/?p=2863

 $\underline{https://super-sketchy.com/speedy-organizer-crack-activation-code-with-keygen-download-updated/}\\$ 

https://embeff.com/base-converter-crack/ https://sehatmudaalami65.com/?p=5020